### **Integration of JupyterLab and ACTS Tracker into MPDRoot**

HNATIC Slavomir *MPD Software Development Team*

# OUTLINE

- Quick Recap (April 2023 status)
- Software Development summary
- $\cdot$  R & D  $\rightarrow$  SOFTWARE
- QA ENGINE
- MPD LAB
- Rapid Development
- ACTS tracker integration
- Preliminary multimodule benchmarks
- Near future plans, perspectives

## QUICK RECAP (April 2023)

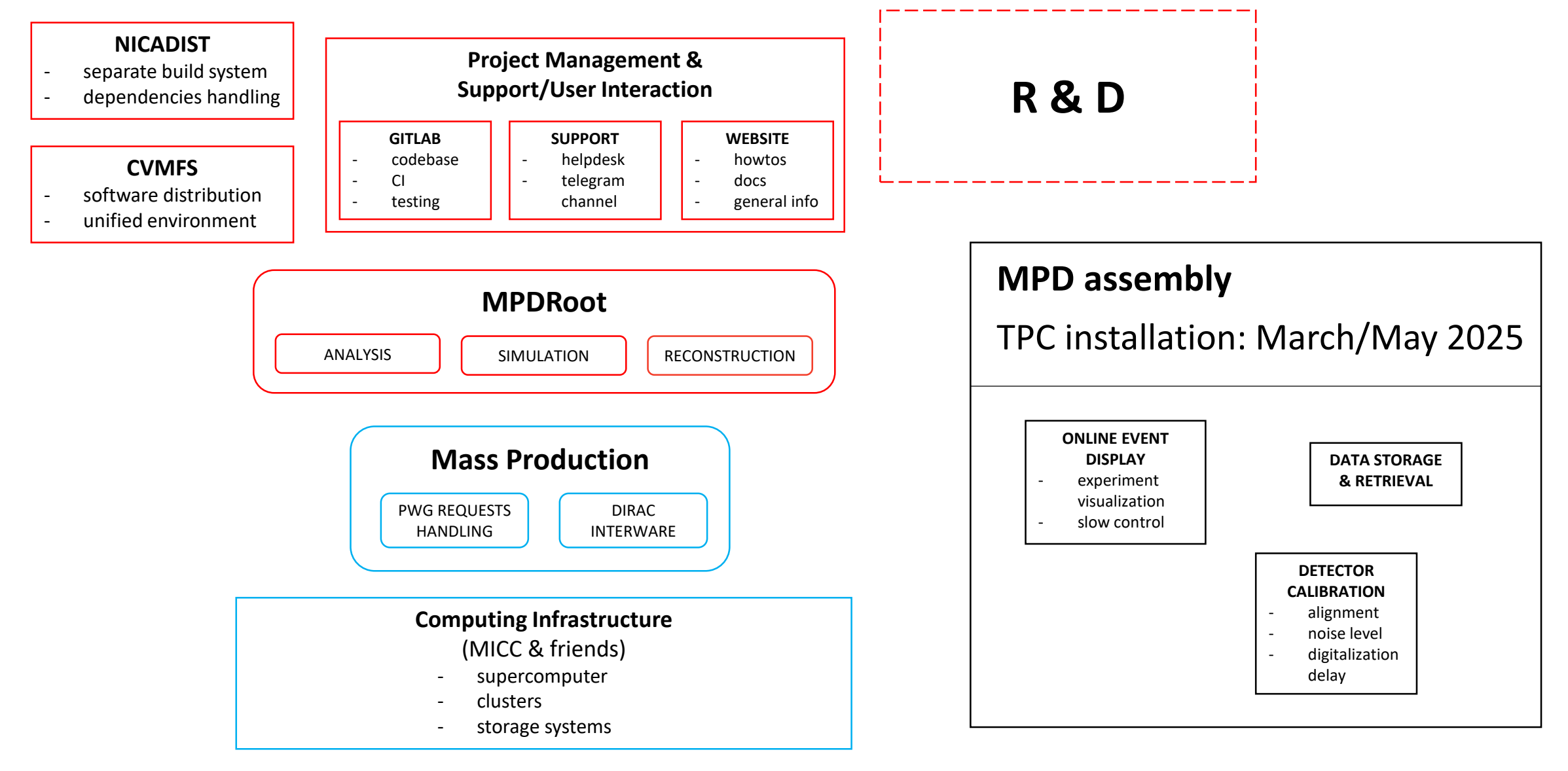

## RELEASES SINCE SUMMER 2023

### *MOST IMPORTANT CHANGES*

#### **New features**

- Analysis updates (physicists)
- ACTS tracker integration
- JupyterLab integration
- QA Engine
- AlmaLinux 9 default container

### **Latest dependencies**

- ROOT …….. 6.28/12
- GCC ………..13.2.0
- Boost ……….1.83.0
- FairRoot … 18.6.10
- GEANT3 … 4.2
- GEANT4 … 11.1.3
- Python ….. 3.11.6
- Fedora 39, Debian 12

### *DETAILED INFO in RELEASE NOTES*

### *[git.jinr.ru/nica/mpdroot/-/releases](https://git.jinr.ru/nica/mpdroot/-/releases)*

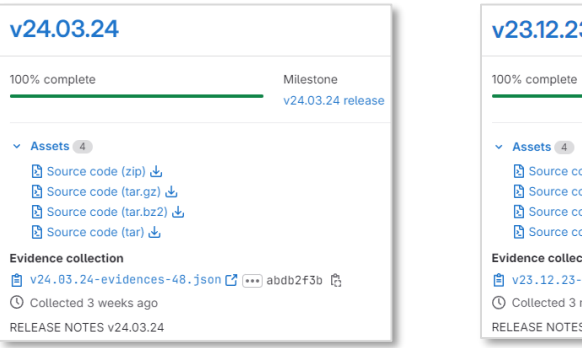

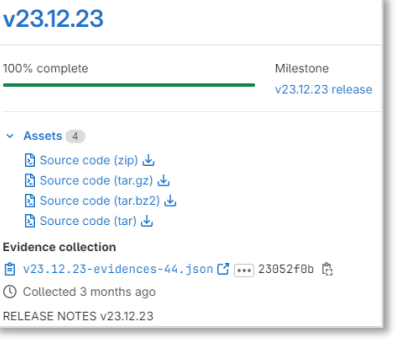

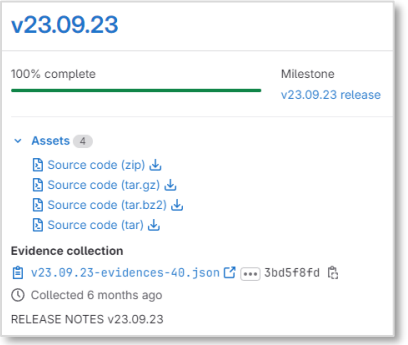

*Preliminary summer 2024 release*  (module add mpddev/v24.06.24-pre-1)

- ROOT ……. 6.30.06
- Python .... 3.12.2
- GEANT4 .. 11.2.1
- Pythia8 …. 8.3.11
- Pythia6 removed
- Last release with Centos7 support

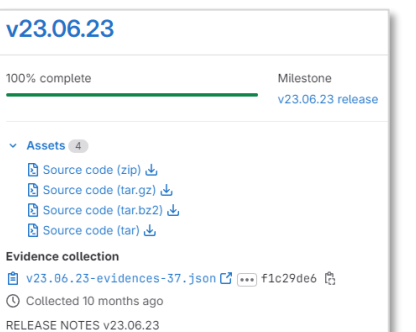

## $R&D \rightarrow SOFTWARE$

*The need to have modern data analysis tool* 

- development **potential** (the variety of possibilities to innovate) directly depends on the properties of development environment
- developing/integrating the best of latest know-how & technologies for the needs of MPD experiment
- clarity, user friendliness, ability to learn on-the-fly

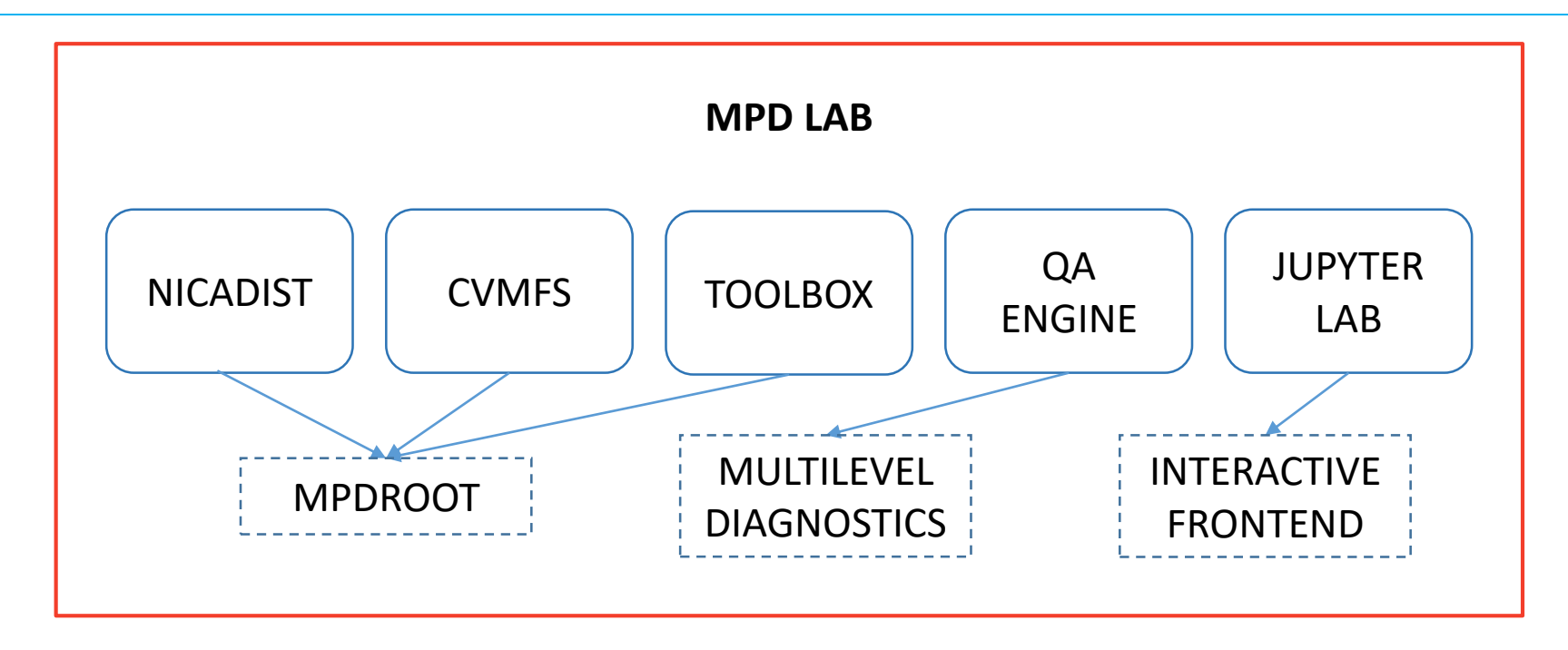

## QA ENGINE

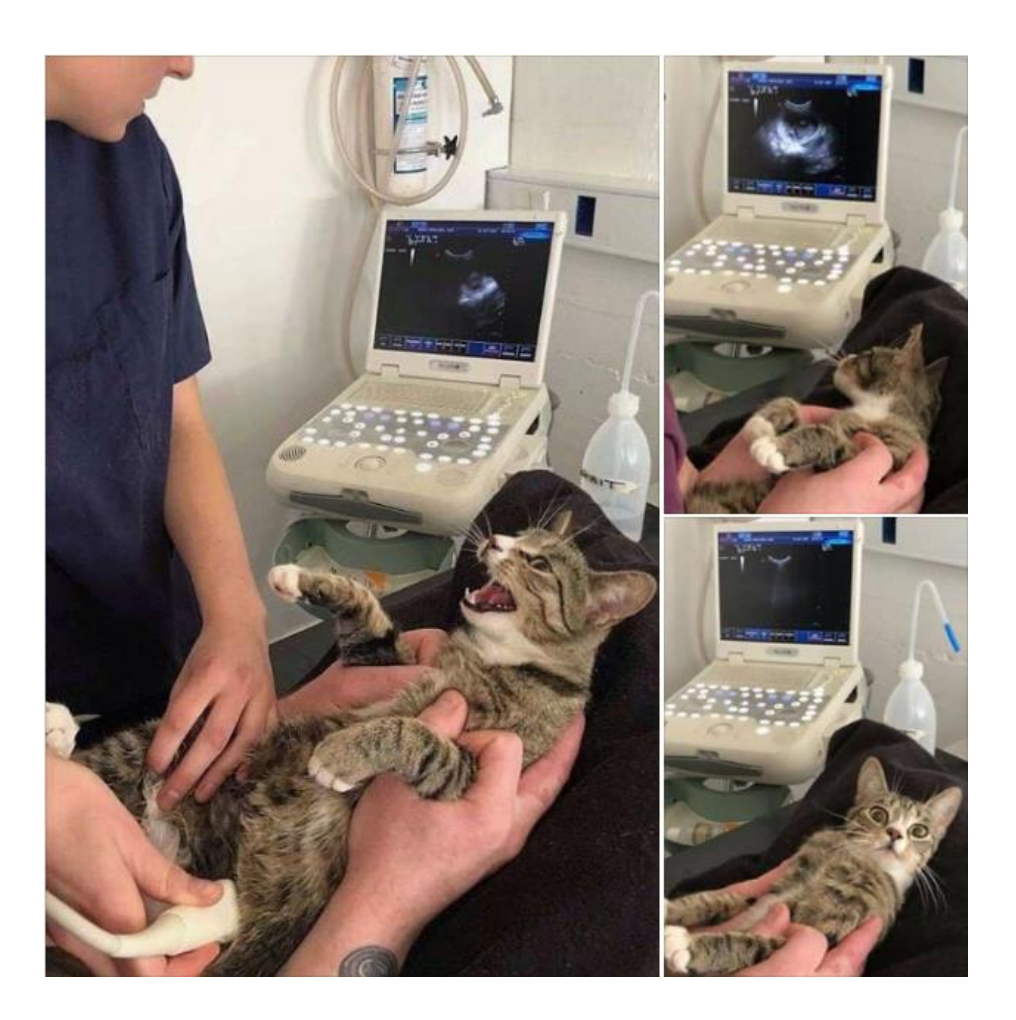

![](_page_5_Figure_2.jpeg)

#### **RUNRECO.C**

Options:

tpcClustering = ETpcClustering::MLEM = ETpcClustering::FAST

- = ETpcClustering::WAVELET (future)
- tpcTracking = ETpcTracking::DEFAULT = ETpcTracking::ACTS
- qaSetting = EQAMode::OFF
	- = EQAMode::BASIC
	- = EQAMode::TPCCLUSTERHITFINDER
	- = EQAMode::TRACKER (future)

Output example: BaseQA\_Fast.root, QA\_TpcClusterHitFinder\_Fast.root Settings: EQAMode::TPCCLUSTERHITFINDER, ETpcClustering::FAST

#### **QA ENGINE PROPERTIES**

- pluggable/switchable reconstruction modules
- QA modes to choose Diagnostics depth
- writing output in terms of MPD primitives into multiple structured root files for modular diagnostics and postprocessing

## MPD LAB

![](_page_6_Figure_1.jpeg)

## DIAGNOSTICS & RAPID DEVELOPMENT

#### **EXAMPLE: DISCONNECTED TRACKS RETRIEVAL**

MC trackID  $\rightarrow$  TPC tracks

map <int, vector<int>> MCTracksFromTpcTracks(int event);

![](_page_7_Picture_4.jpeg)

- to be then used to write, test and evaluate algorithm connecting disconnected tracks
- because of the considerable technical simplification, this work can be outsourced to juniors

#### **RAPID DEVELOPMENT**

- Prototyping method 15 minutes
- Integrating properly into main codebase several hours

![](_page_7_Picture_68.jpeg)

## ACTS TRACKER INTEGRATION

### **INITIAL VERSION**

(Authors: A.Kamkin, P. Belecky)

- based on ACTS v20.1.0 (Sept. 2022)
- Centos 7

![](_page_8_Figure_5.jpeg)

![](_page_8_Picture_6.jpeg)

### **INTEGRATION**

(Authors: S.Hnatic, J. Busa)

- ACTS v33.0.0 (03.2024)
- AlmaLinux 9
- VM with ACTS alibuild (debug)
- adapted to each new major ACTS release

*How to run:* toolbox enter a9-nica-dev module add mpddev ACTS/v33.0.0-1 build mpdroot's dev branch runReco.C with ETpcTracking::ACTS

## PERFORMANCE COMPARISON

![](_page_9_Figure_1.jpeg)

## PERFORMANCE COMPARISON

![](_page_10_Figure_1.jpeg)

## PERSPECTIVES, FUTURE PLAN

### MULTI-MODULE ANALYSIS

### CLUSTERING

- Improve accuracy level of Fast algorithm (edge cases, benchmarking)
- Integration of Wavelet algorithm

### TRACKING

- Optimize virtual geometry
- Fine tune Acts tracker configuration (speed, efficiency)
- Disconnected tracks

*ESSENTIAL CRITERION – real experiment reusability (QA toolkit)*

### SOFTWARE DEVELOPMENT

- up to date with latest packages (Acts – breaking changes every 1-2 months)
- regular release schedule
- automated tests
- cleanup
- refactoring

### **Thank You !**

**Q & A**

![](_page_12_Picture_2.jpeg)

![](_page_13_Picture_120.jpeg)